## **De Wiepeldorn**

Wolfgang Röpnack Oktober 2007

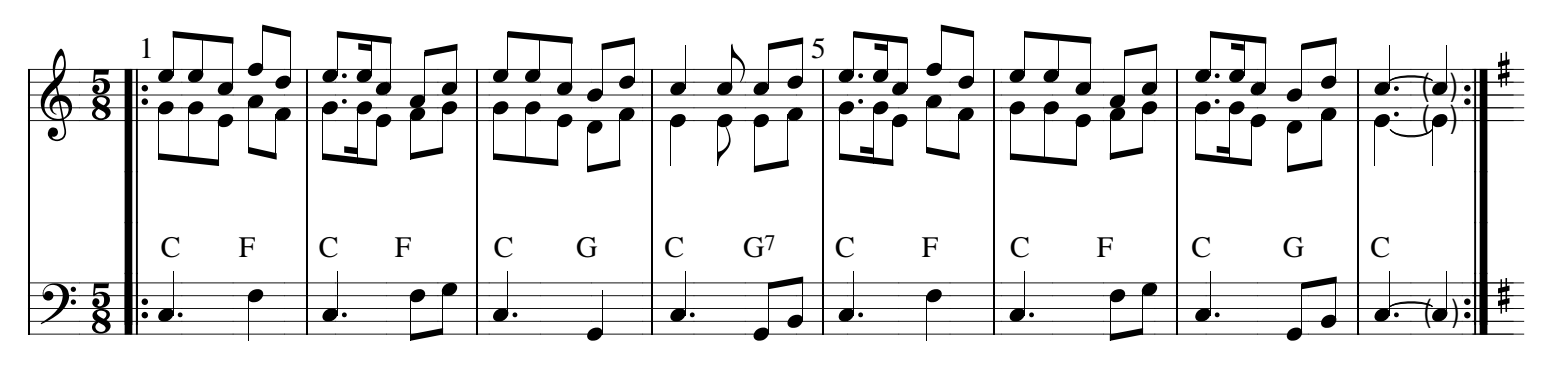

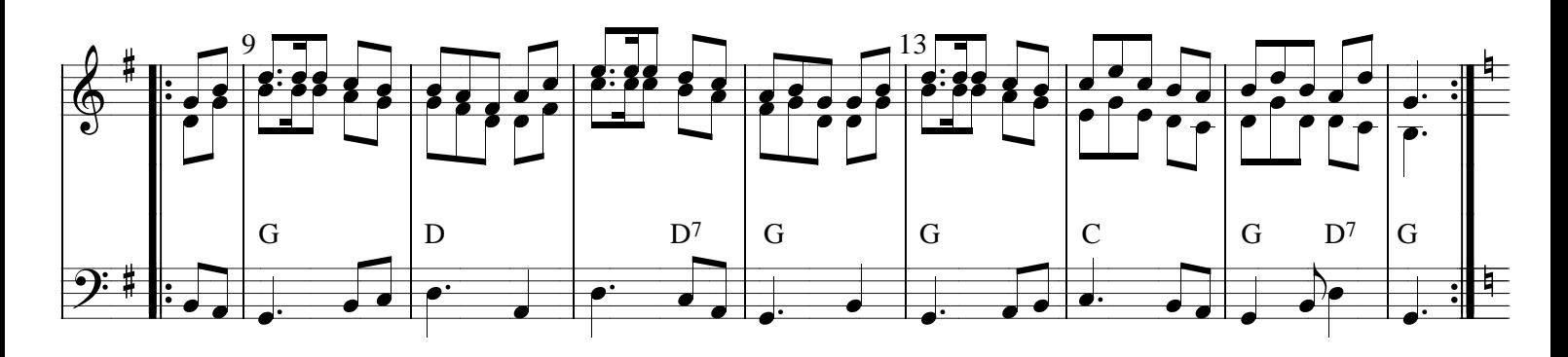

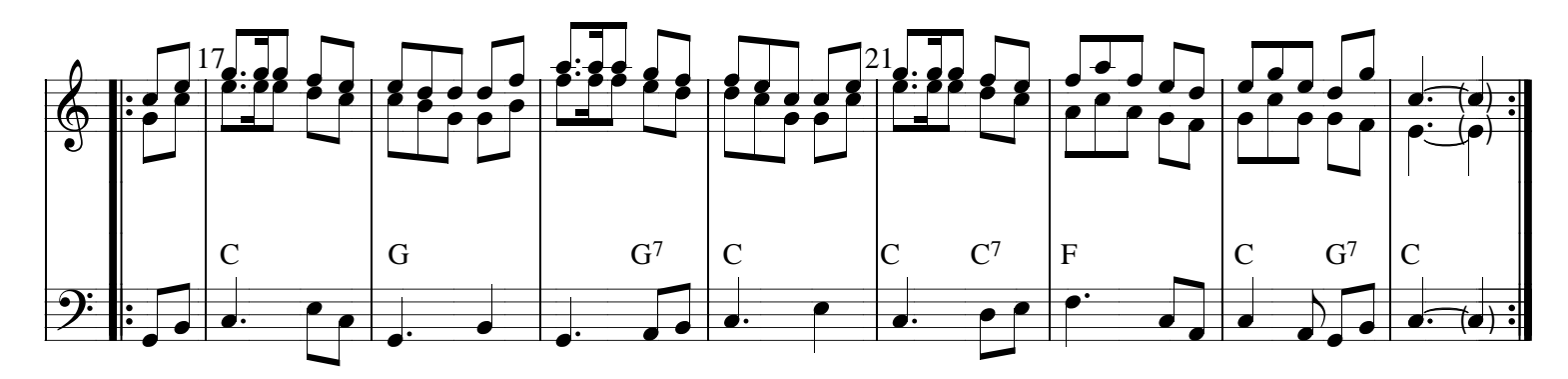